GANODA' ACDAYA FINLEASE I<br>A-402, Mangalam, 24/26, Hemanta Basu Sarani, Kolkata-700 001  $\Box$ Basu Saranj, Kolkata-700 001 Phone : (033) 2243-6242 / 6243; Fax : (033) 2231-0835. F-mail

ganodaya\_gfl@yahoo.co.in

CIN : L51226W81986PLC040287

#### REF: GFL/104/091

To, The Secretary , The Metropolitan Stock Exchange of India Ltd. Vibgyor Towers, 501,5<sup>th</sup> floor Plot No-C-62, Bandra Mumbai-400098. Email ID: listingcompliance@msei.in

#### DATE: 17/10/2022

To, The Secretary The Calcutta Stock Exchange Ltd. 7, Lyons Range, Kolkata-700 001.

Email ID: Iisting@cse-india.com

### SCRIP CODE: GANODAYA

SCRIP CODE : 17416

## Sub: Certificate as per Regulation 74(5) of the SEBI (Depository & Participants) Regulations, 2018.

Dear Sir/Madam,

With reference to the above captions  $I_{\text{rel}}$  is a subset of Confirmation subset of Confirmations  $I_{\text{rel}}$ Certificate received from our Pressect subject, we neewith submit the Confirmation Certificate received from our Registrar & Share Transfer Agent (RTA) M.s S.K.Infosolutions Pvt. Ltd as per Regulation 74(5) of the SEBI (Depository & Participants) Regulations, 2018 for the period ended 30.09.2022

Hope you find the same in order.  $V$ in  $H_{\text{tot}}(V)$ receipt of the same.

Thanking You,

Yours Faithfully,

For Ganodaya  $\epsilon$ <sup>'</sup> Rina Saray Company Secretary  $6.0014$ 

Encl: as above

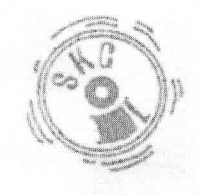

# S K INFOSOLUTIONS PVT LIMITED

CIN NO: U72300WBI999PTC090120 (SEBI Approved Registrars & Share Transfer Agents with Connectivity of NSDL & COSL) D/42 KATJU NABAR, GROUND FLOOR, (Near: South City Mall) JADAVPUR KOLKATA Telephone No: 033-24120027 & 033-24120029 Fax No 033-24120027 PIN-700032

Email id :contact@skcinfo.com and skcdilip@gmail.com Website:www:skcinfo.com

Date: 07-10-2022

Ref No.  $SKC/GF/74(5)$ M/S Ganodaya Finlease Limited 24/26 HEMANTA BASU SARANI KOLKATA KOLKATA PIN-700 001

Unit: M/S Ganodaya Finlease Limited 

- Sub: Certificate under Regulation 74(5) of the SEBI (Depositories and Participants) Regulations 2018 for the quarter ended
- Ref: NSDL/CIR/II/5/2019 dated 25<sup>th</sup> January, 2019 CDSL/OPS/RTA/POLCY/2019/14 dated 25<sup>th</sup> January, 2019. SEBI vide its letter ref no MRD/DOP2/DSA2/OW/2019/2498/1

This has reference to above-captioned regulation, we hereby confirm that the securities received from the Depository participants for dematerialization during the quarter ended 30<sup>th</sup> September, 2022, were confirmed (accepted/rejected) to the depositories by us and that securities comprised in the said certificates have been listed on the stock exchanges where the earlier issued

We hereby also confirm that the security certificates received for dematerialization have been mutilated and cancelled after due verification by the depository participant and the name of the depositories have been substituted in register of members as the registered owner within 15 days.

For S.H fosolutions B ( Dilip charya